### <span id="page-0-0"></span>Aula 29 - Ordenação

### Norton T. Roman & Luciano A. Digiampietri

Norton T. Roman & Luciano A. Digiampietri Aula 29 – Ordenação 1990 en 1990 en 1990 en 1990 en 1990 en 1990 en 1

4 0 8

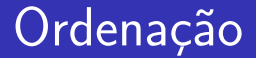

### · Na última aula aprendemos a realizar Busca Binária

4 0 8

≘⇒

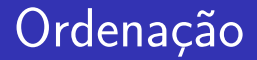

- Na última aula aprendemos a realizar Busca Binária
- **Porém, para se utilizar a Busca Binária o arranjo** precisa estar ordenado

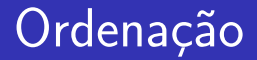

- Na última aula aprendemos a realizar Busca Binária
- **Porém, para se utilizar a Busca Binária o arranjo** precisa estar ordenado
- · De fato, conjuntos de dados ordenados são utilizados por diferentes algoritmos

```
void bolha(int v[], int tam) {
  int ult, i, aux;
  for (ult = \tan-1; ult>0; ult--)
    for (i=0; i<ult; i++)if (v[i] > v[i+1]) {
        aux = v[i];v[i] = v[i+1];v[i+1] = aux;}
}
```
4 D F

Percorra todo o arranjo tomando seus elementos adjacentes para a par

```
void bolha(int v[], int tam) {
 int ult, i, aux;
 for (ult = tam-1; ult>0; ult--)for (i=0; i<ul>t; i++)if (v[i] > v[i+1]) {
        aux = v[i];v[i] = v[i+1]:
       v[i+1] = aux;}
```
}

- Percorra todo o arranjo tomando seus elementos adjacentes para a par
- Se os elemento no par estiverem ordenados, siga ao próximo par

```
void bolha(int v[], int tam) {
 int ult, i, aux;
 for (ult = \tan-1; ult>0; ult--)
   for (i=0; i<ul>t; i++)if (v[i] > v[i+1]) {
        aux = v[i];v[i] = v[i+1];v[i+1] = aux;}
```
}

- Percorra todo o arranjo tomando seus elementos adjacentes para a par
- Se os elemento no par estiverem ordenados, siga ao próximo par }
- **•** Senão, troque-os de lugar

```
void bolha(int v[], int tam) {
 int ult, i, aux;
 for (ult = \tan-1; ult>0; ult--)
   for (i=0; i<ul>t; i++)if (v[i] > v[i+1]) {
        aux = v[i];v[i] = v[i+1];v[i+1] = aux;}
```
- Percorra todo o arranjo tomando seus elementos adjacentes para a par
- Se os elemento no par estiverem ordenados, siga ao próximo par }

```
void bolha(int v[], int tam) {
 int ult, i, aux;
 for (ult = \tan-1; ult>0; ult--)
   for (i=0; i<ul>t; i++)if (v[i] > v[i+1]) {
        aux = v[i];v[i] = v[i+1];v[i+1] = aux;}
```
- **•** Senão, troque-os de lugar
- Repita a operação até que nenhuma troca possa ser feita no arranjo inteiro

### Ex: ordene em ordem crescente

#### 9 8 4 6 3

Norton T. Roman & Luciano A. Digiampietri Aula 29 – Ordenação **Aula 20 – Aula 29 – Aula 20 – Aula 20 – Au**la 20 – A

4 D F

### Ex: ordene em ordem crescente

#### Executando a primeira passada:

#### 9 8 4 6 3

#### Ex: ordene em ordem crescente

Executando a primeira passada:

$$
9\quad 8\quad 4\quad 6\quad 3
$$

#### **• Comparando os dois primeiros números**

#### Ex: ordene em ordem crescente

· Executando a primeira passada:

$$
8\quad 9\quad 4\quad 6\quad 3
$$

#### • Trocando porque  $8 < 9$

#### Ex: ordene em ordem crescente

Executando a primeira passada:

$$
8\quad 9\quad 4\quad 6\quad 3
$$

**·** Comparando segundo e terceiro números

#### Ex: ordene em ordem crescente

· Executando a primeira passada:

$$
8\quad 4\quad 9\quad 6\quad 3
$$

• Trocando porque  $4<9$ 

#### Ex: ordene em ordem crescente

Executando a primeira passada:

$$
8\quad 4\quad 9\quad 6\quad 3
$$

**·** Comparando terceiro e quarto números

#### Ex: ordene em ordem crescente

· Executando a primeira passada:

$$
8\quad 4\quad 6\quad 9\quad 3
$$

#### • Trocando porque  $6 < 9$

#### Ex: ordene em ordem crescente

Executando a primeira passada:

$$
8\quad 4\quad 6\quad 9\quad 3
$$

#### • Comparando quarto e quinto números

#### Ex: ordene em ordem crescente

· Executando a primeira passada:

$$
8\quad 4\quad 6\quad 3\quad 9
$$

#### • Trocando porque  $3<9$

#### Ex: ordene em ordem crescente

Primeira passada completa. Ultimo elemento ´ fixado:Executando a segunda passada:

### 8 4 6 3 9

### Ex: ordene em ordem crescente

- Executando a segunda passada:
	- 8 4 6 3 9 8 4 6 3 9

#### Ex: ordene em ordem crescente

Executando a segunda passada:

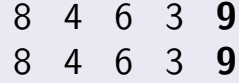

· Comparando os dois primeiros números

#### Ex: ordene em ordem crescente

• Executando a segunda passada:

#### • Trocando porque  $4<8$

#### Ex: ordene em ordem crescente

Executando a segunda passada:

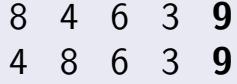

**·** Comparando segundo e terceiro números

#### Ex: ordene em ordem crescente

• Executando a segunda passada:

$$
\begin{array}{cccc}\n8 & 4 & 6 & 3 & \textbf{9} \\
4 & 6 & 8 & 3 & \textbf{9}\n\end{array}
$$

#### • Trocando porque  $6<8$

#### Ex: ordene em ordem crescente

Executando a segunda passada:

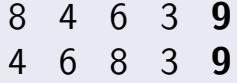

• Comparando terceiro e quarto números

#### Ex: ordene em ordem crescente

• Executando a segunda passada:

$$
\begin{array}{cccc}\n8 & 4 & 6 & 3 & 9 \\
4 & 6 & 3 & 8 & 9\n\end{array}
$$

#### • Trocando porque  $3<8$

#### Ex: ordene em ordem crescente

# Segunda passada completa. Ultimo elemento fixado: ´ 8 4 6 3 9 4 6 3 8 9

### Ex: ordene em ordem crescente

Executando a terceira passada:

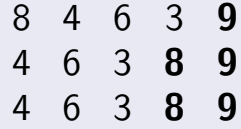

#### Ex: ordene em ordem crescente

Executando a terceira passada:

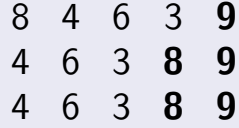

#### • Comparando os dois primeiros números

### Ex: ordene em ordem crescente

Executando a terceira passada:

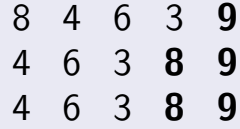

#### $\bullet$  6>4, logo não há necessidade de troca

### Ex: ordene em ordem crescente

Executando a terceira passada:

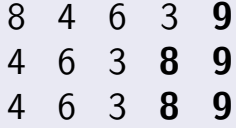

#### • Comparando os segundo e terceiro números

### Ex: ordene em ordem crescente

- Executando a terceira passada:
	- 8 4 6 3 9 4 6 3 8 9 4 3 6 8 9

#### $\bullet$  Trocando porque  $3<6$

### Ex: ordene em ordem crescente

Terceira passada completa. Ultimo elemento fixado: ´

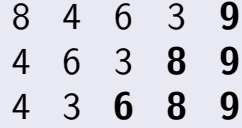

### Ex: ordene em ordem crescente

Executando a quarta passada:

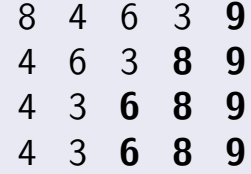

### Ex: ordene em ordem crescente

Executando a quarta passada:

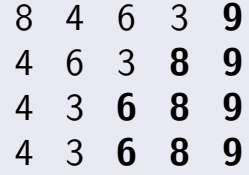

#### **• Comparando os dois primeiros números**
### Ex: ordene em ordem crescente

Executando a quarta passada:

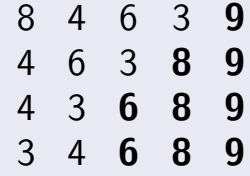

#### $\bullet$  Trocando porque  $3<4$

### Ex: ordene em ordem crescente

Quarta passada completa. Ultimo elemento fixado: ´

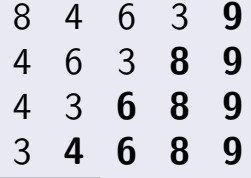

### Ex: ordene em ordem crescente

Quarta passada completa. Ultimo elemento fixado: ´

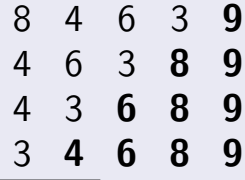

• Há somente um elemento no arranjo. O algoritmo para. O arranjo está ordenado.

**o** Observe que não precisamos correr sempre o arranjo até o final

```
void bolha(int v[], int tam) {
  int ult, i, aux;
 for (ult = tam-1; ult>0; ult--)for (i=0; i<ult; i++)if (v[i] > v[i+1]) {
        aux = v[i];v[i] = v[i+1];v[i+1] = aux;}
}
int main() {
  int i;
  int v[] = \{55, 0, -78, -4, 32, 200, 52, 63,69,125};
  \text{bolha}(v,10);
  for (i=0; i<10; i++) printf("%i", v[i]);
  print(f("n");
 return 0;
}
```
- **o** Observe que não precisamos correr sempre o arranjo até o final
	- **•** Basta irmos até onde garantimos estar ordenado...

```
void bolha(int v[], int tam) {
  int ult, i, aux;
 for (ult = tam-1; ult>0; ult--)for (i=0; i<ult; i++)if (v[i] > v[i+1]) {
        aux = v[i];v[i] = v[i+1];v[i+1] = aux;}
}
int main() {
  int i;
  int v[] = \{55, 0, -78, -4, 32, 200, 52, 63, \ldots\}69,125};
  \text{bolha}(v,10);
  for (i=0; i<10; i++) printf("%i", v[i]);print(f("n");
 return 0;
}
```
그리 그는 어디 그는 어디

- **o** Observe que não precisamos correr sempre o arranjo até o final
	- **•** Basta irmos até onde garantimos estar ordenado...
	- Marcando esse final

```
void bolha(int v[], int tam) {
  int ult, i, aux;
 for (ult = tam-1; ult>0; ult--)for (i=0; i<ult; i++)if (v[i] > v[i+1]) {
        aux = v[i];v[i] = v[i+1];v[i+1] = aux;}
}
int main() {
  int i;
  int v[] = \{55, 0, -78, -4, 32, 200, 52, 63, \ldots\}69,125};
  \text{bolha}(v,10);
  for (i=0; i<10; i++) printf("%i", v[i]);print(f("n");
 return 0;
}
```
14 E K 4 E K

- **o** Observe que não precisamos correr sempre o arranjo até o final
	- **•** Basta irmos até onde garantimos estar ordenado...
	- Marcando esse final
	- Sempre corremos de 0 a ult

```
void bolha(int v[], int tam) {
  int ult, i, aux;
 for (ult = tam-1; ult>0; ult--)for (i=0; i<u>ult; i++)if (v[i] > v[i+1]) {
        aux = v[i];v[i] = v[i+1];v[i+1] = aux;}
}
int main() {
  int i;
  int v[] = \{55, 0, -78, -4, 32, 200, 52, 63, \ldots\}69,125};
  \text{bolha}(v,10);
  for (i=0; i<10; i++) printf("%i", v[i]);print(f("n");
 return 0;
}
```
K 로 베 K 로 로 베

- **o** Observe que não precisamos correr sempre o arranjo até o final
	- **•** Basta irmos até onde garantimos estar ordenado...
	- Marcando esse final
	- Sempre corremos de 0 a ult
	- E a cada passada, decrementamos ult

```
void bolha(int v[], int tam) {
  int ult, i, aux;
  for (ult = tam-1; ult>0; ult--)for (i=0; i<ult; i++)if (v[i] > v[i+1]) {
        aux = v[i];v[i] = v[i+1];v[i+1] = aux;}
}
int main() {
  int i;
  int v[] = \{55, 0, -78, -4, 32, 200, 52, 63, \ldots\}69,125};
  \text{bolha}(v,10);
  for (i=0; i<10; i++) printf("%i", v[i]);print(f("n");
  return 0;
```
K 로 베 K 로 로 베

4 D F

}

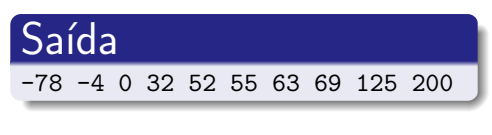

```
void bolha(int v[], int tam) {
  int ult, i, aux;
  for (\text{ult} = \text{tam-1}; \text{ult}>0; \text{ult--})for (i=0; i \leq ult; i++)if (v[i] > v[i+1]) {
          aux = v[i]:
         v[i] = v[i+1]:
         v[i+1] = aux;}
}
int main() {
  int i;
  int v[] = \{55.0, -78, -4, 32, 200, 52, 63, \ldots\}69,125};
  \text{bolha}(v,10);
  for (i=0; i<10; i++) printf("%i", v[i]);
  print(f("n");
  return 0;
}
```
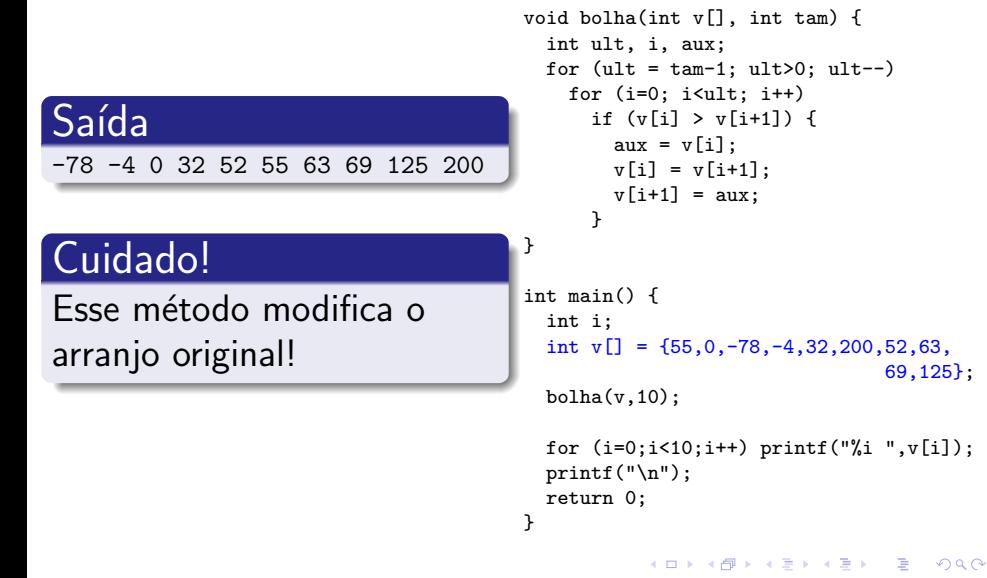

### Algoritmo:

4 0 8

### Algoritmo:

#### **•** Primeiro encontre o menor elemento do arranjo

- Primeiro encontre o menor elemento do arranjo
- · Então troque esse elemento de lugar com o que está na primeira posição

- Primeiro encontre o menor elemento do arranjo
- **Então troque esse elemento de lugar com o que está** na primeira posição
- Encontre o segundo menor do arranjo

- **Primeiro encontre o menor elemento do arranjo**
- **Então troque esse elemento de lugar com o que está** na primeira posição
- Encontre o segundo menor do arranjo
- · Troque com o da segunda posição

- **Primeiro encontre o menor elemento do arranjo**
- **Então troque esse elemento de lugar com o que está** na primeira posição
- Encontre o segundo menor do arranjo
- · Troque com o da segunda posição
- E assim por diante, até chegar ao fim do arranjo

### Ex: ordene em ordem crescente

#### 9 8 4 6 3

Norton T. Roman & Luciano A. Digiampietri anno 29 – Ordenação estableceu a constituidade de 13 de agosto 8 / 13

#### Ex: ordene em ordem crescente

- Executando a primeira passada:
	- 9 8 4 6 3 9 8 4 6 3

#### Ex: ordene em ordem crescente

Executando a primeira passada:

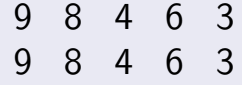

Encontrando o menor elemento

#### Ex: ordene em ordem crescente

Executando a primeira passada:

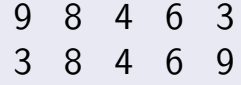

 $\bullet$  Trocando com o primeiro elemento, pois  $3 < 9$ 

### Ex: ordene em ordem crescente

Primeira passada completa. Primeiro elemento fixado:

$$
\begin{array}{cccc}\n9 & 8 & 4 & 6 & 3 \\
3 & 8 & 4 & 6 & 9\n\end{array}
$$

### Ex: ordene em ordem crescente

- Executando a segunda passada:
	- 9 8 4 6 3 3 8 4 6 9 3 8 4 6 9

### Ex: ordene em ordem crescente

Executando a segunda passada:

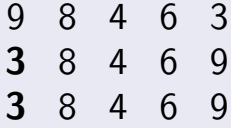

#### Encontrando o segundo menor elemento

#### Ex: ordene em ordem crescente

Executando a segunda passada:

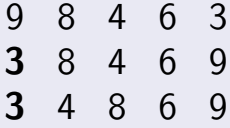

#### $\bullet$  Trocando com o segundo elemento, pois  $4 < 8$

#### Ex: ordene em ordem crescente

Segunda passada completa. Segundo elemento fixado:

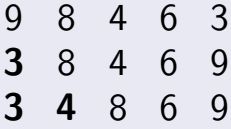

### Ex: ordene em ordem crescente

Executando a terceira passada:

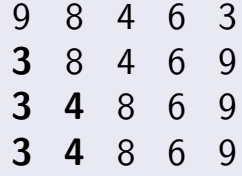

### Ex: ordene em ordem crescente

Executando a terceira passada:

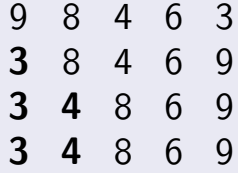

#### Encontrando o terceiro menor elemento

#### Ex: ordene em ordem crescente

Executando a terceira passada:

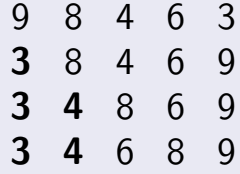

#### $\bullet$  Trocando com o terceiro elemento, pois  $6 < 8$

### Ex: ordene em ordem crescente

Terceira passada completa. Terceiro elemento fixado:

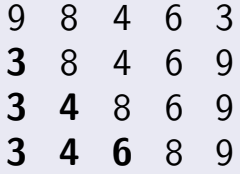

#### Ex: ordene em ordem crescente

Executando a quarta passada:

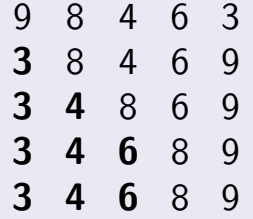

### Ex: ordene em ordem crescente

Executando a quarta passada:

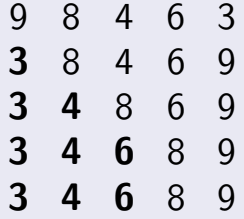

#### Encontrando o quarto menor elemento

### Ex: ordene em ordem crescente

Executando a quarta passada:

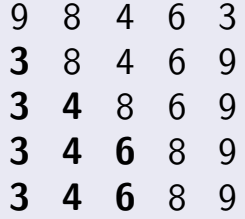

#### · Não há troca, pois já está na quarta posição

#### Ex: ordene em ordem crescente

Quarta passada completa. Quarto elemento fixado:

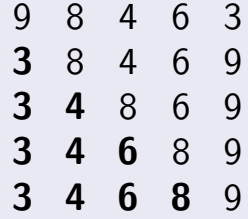

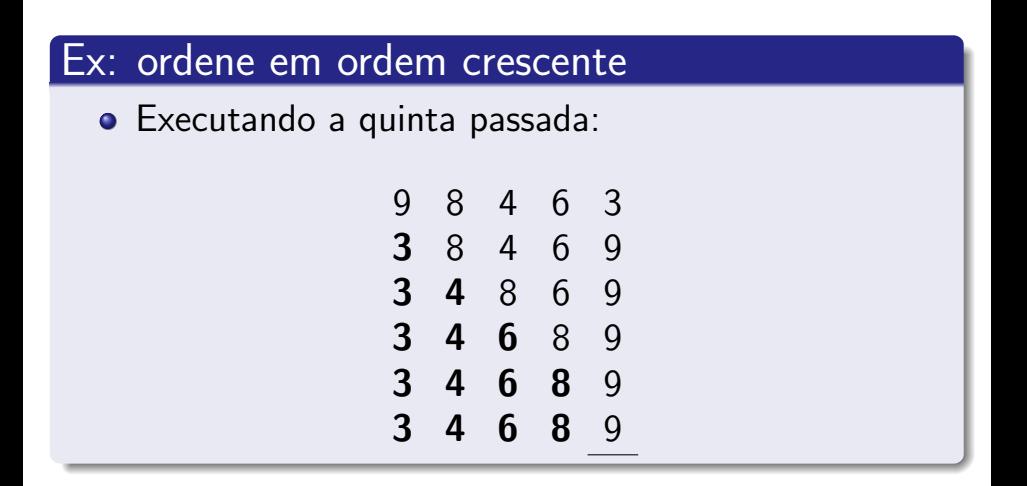

### Ex: ordene em ordem crescente

Executando a quinta passada:

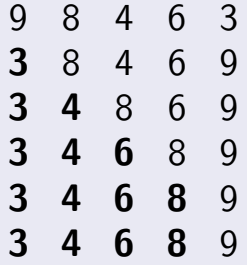

 $\bullet$  Última posição do arranjo. O algoritmo para.

4 D F ∢母

- Ex: ordene em ordem crescente
	- Quinta passada completa. Quinto elemento fixado:

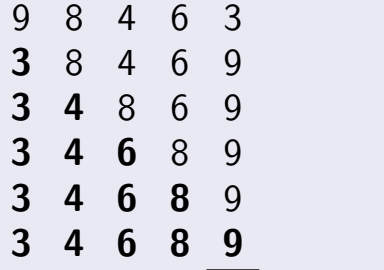
```
int posMenorEl(int v[], int tam, int inicio){
  int i, posMenor;
 posMenor = -1:
  if ((inicio>=0) && (inicio < tam)) {
    posMenor = inicio;
    for (i=inicio+1; i<tam; i++)
      if (v[i] < v[posMenor]) posMenor = i;
  }
 return(posMenor);
}
void selecao(int v[], int tam) {
  int i, posMenor, aux;
 for (i=0; i<tam-1; i++) {
    posMenor = posMenorEl(v, tam,i);aux = v[i];v[i] = v[posMenor];v[posMenor] = aux;
 }
}
```
4 0 8

**• Criamos um método** que diz a posição do menor elemento em subvetor inicio ≤ i < fim

```
int posMenorEl(int v[], int tam, int inicio){
  int i, posMenor;
  posMenor = -1;
  if ((inicio>=0) && (inicio < tam)) {
    posMenor = inicio;
    for (i=inicio+1; i<tam; i++)
      if (v[i] < v[posMenor]) posMenor = i;
  }
  return(posMenor);
}
void selecao(int v[], int tam) {
  int i, posMenor, aux;
 for (i=0; i<tam-1; i++) {
    posMenor = posMenorEl(v, tam,i);aux = v[i];v[i] = v[posMenor];v[posMenor] = aux;}
}
```
- **Criamos um método** que diz a posição do menor elemento em subvetor inicio ≤ i < fim
	- Sempre é bom testar a entrada

```
int posMenorEl(int v[], int tam, int inicio){
  int i, posMenor;
  posMenor = -1;
  if ((inicio>=0) && (inicio < tam)) {
    posMenor = inicio;
    for (i=inicio+1; i<tam; i++)
      if (v[i] < v[posMenor]) posMenor = i;
  }
  return(posMenor);
}
```

```
void selecao(int v[], int tam) {
  int i, posMenor, aux;
 for (i=0; i<tam-1; i++) {
    posMenor = posMenorEl(v, tam,i);aux = v[i];v[i] = v[posMenor];v[posMenor] = aux;
 }
}
```
∢ □ ▶ ≺ n □

Para cada elemento do arranjo (exceto o último, que sobra já ordenado)

```
int posMenorEl(int v[], int tam, int inicio){
  int i, int posMenor;
 posMenor = -1:
  if ((inicio>=0) && (inicio < tam)) {
    posMenor = inicio;
    for (i=inicio+1; i<tam; i++)
      if (v[i] < v[posMenor]) posMenor = i;
  }
  return(posMenor);
}
void selecao(int v[], int tam) {
  int i, posMenor, aux;
  for (i=0; i<tam-1; i++) {
    posMenor = posMenorEl(v, tam,i);aux = v[i];v[i] = v[posMenor];v[posMenor] = aux;}
```
4 D F

}

- Para cada elemento do arranjo (exceto o último, que sobra já ordenado)
	- Busca o menor elemento a partir deste

```
int posMenorEl(int v[], int tam, int inicio){
  int i, int posMenor;
 posMenor = -1:
  if ((inicio>=0) && (inicio < tam)) {
    posMenor = inicio;
    for (i=inicio+1; i<tam; i++)
      if (v[i] < v[posMenor]) posMenor = i;
  }
 return(posMenor);
}
void selecao(int v[], int tam) {
  int i, posMenor, aux;
```

```
for (i=0; i<tam-1; i++) {
    posMenor = posMenorEl(v, tam,i);aux = v[i];v[i] = v[posMenor];v[posMenor] = aux;
 }
}
```
- Para cada elemento do arranjo (exceto o último, que sobra já ordenado)
	- **•** Busca o menor elemento a partir deste
	- $\bullet$  Troca com a posição desse elemento

```
int posMenorEl(int v[], int tam, int inicio){
  int i, int posMenor;
  posMenor = -1:
  if ((inicio>=0) && (inicio < tam)) {
    posMenor = inicio;
    for (i=inicio+1; i<tam; i++)
      if (v[i] < v[posMenor]) posMenor = i;
  }
  return(posMenor);
}
```

```
void selecao(int v[], int tam) {
  int i, posMenor, aux;
 for (i=0; i<tam-1; i++) {
    posMenor = posMenorEl(v, tam,i);aux = v[i];v[i] = v[posMenor];v[posMenor] = aux;}
}
```
E como fazer um Selection Sort sem método auxiliar?

```
int posMenorEl(int v[], int tam, int inicio){
  int i, posMenor;
 posMenor = -1:
  if ((inicio>=0) && (inicio < tam)) {
    posMenor = inicio;
    for (i=inicio+1; i<tam; i++)
      if (v[i] < v[posMenor]) posMenor = i;
  }
 return(posMenor);
}
void selecao(int v[], int tam) {
  int i, posMenor, aux;
 for (i=0; i<tam-1; i++) {
    posMenor = posMenorEl(v, tam,i);aux = v[i];v[i] = v[posMenor];v[posMenor] = aux;
 }
}
```
E como fazer um Selection Sort sem método auxiliar?

```
int posMenorEl(int v[], int tam, int inicio){
  int i, posMenor;
 posMenor = -1:
  if ((inicio>=0) && (inicio < tam)) {
    posMenor = inicio;
    for (i=inicio+1; i<tam; i++)
      if (v[i] < v[posMenor]) posMenor = i;
  }
 return(posMenor);
}
void selecao(int v[], int tam) {
  int i, posMenor, aux;
 for (i=0; i<tam-1; i++) {
    int posMenor = posMemoryE1(v, tam,i);aux = v[i];v[i] = v[posMenor];v[posMenor] = aux;
 }
}
```
∢ □ ▶ ⊣ *f*il

E como fazer um Selection Sort sem método auxiliar?

```
void selecao(int v[], int tam) {
  int i, p, aux, posMenor;
  for (i=0; i<tam-1; i++) {
    posMenor = i;
    for (p=i+1; p<\tan; p++)if (v[p] < v[posMenor])
        posMenor = p;
    aux = v[i]:
    v[i] = v[posMenor];v[posMenor] = aux;
  }
}
```

```
int posMenorEl(int v[], int tam, int inicio){
  int i, posMenor;
  posMenor = -1:
  if ((inicio>=0) && (inicio < tam)) {
    posMenor = inicio;
    for (i=inicio+1; i<tam; i++)
      if (v[i] < v[posMenor]) posMenor = i;
  }
  return(posMenor);
}
void selecao(int v[], int tam) {
  int i, posMenor, aux;
  for (i=0; i<tam-1; i++) {
    int posMenor = posMemoryE1(v, tam,i);aux = v[i];v[i] = v[posMenor];v[posMenor] = aux;
  }
}
```
- Bolha:
	- <http://www.youtube.com/watch?v=lyZQPjUT5B4>
- Seleção:
	- <http://www.youtube.com/watch?v=Ns4TPTC8whw> (vers˜ao levemente diferente do algoritmo)

#### Aula 29 - Ordenação

#### Norton T. Roman & Luciano A. Digiampietri

Norton T. Roman & Luciano A. Digiampietri anno 29 – Ordenação 13 / 13 / 13 / 13 / 13 / 13

4 0 8